## **Proposta do Circuito Lógico para o Controlador de Motor de Passo (Prof. Carlos Llanos)**

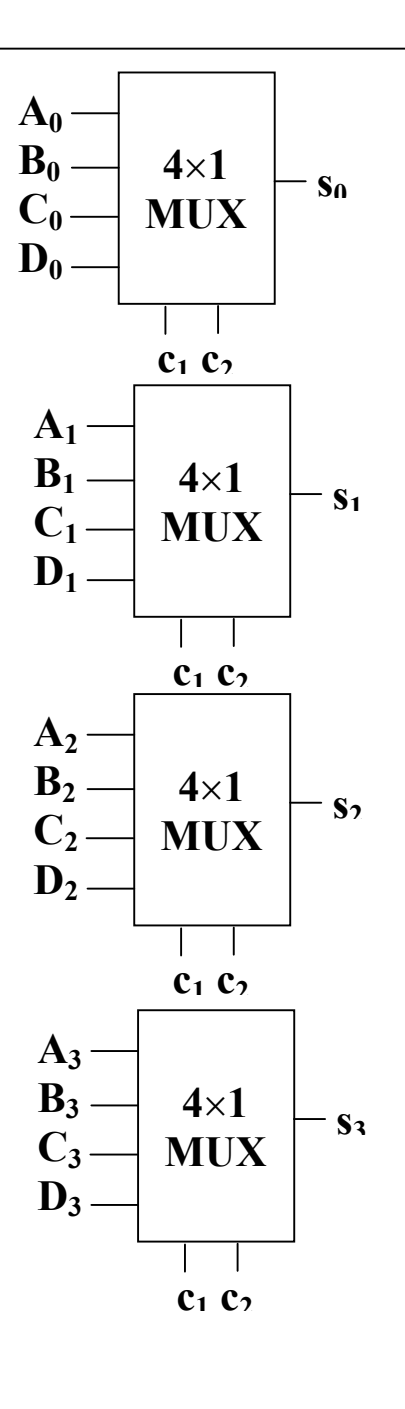

- a) Esta proposta é para modificar a circuito lógico da placa do aluno de mestrado André Braga.
- b) S0, S1, S2, S3 (saídas dos multiplexadores) geram os dados da seqüência para alimentar o motor de passo.
- c) Cada palavra da seqüência pode ser programada nos multiplexadores.
- d) Por exemplo, para gerar a palavra 1000 programar:  $A_0=1$ ;  $A_1=0$ ;  $A_2=0$ ;  $A_3=0$
- e) C1 e C2 são os controles dos multiplexadores
- f) Todos os C1 e C2 vem diretamente de 2 bits de um único contador devidamente programado (74LS191) para módulo 4 (gera a seqüência 00, 01, 10, 11).
- g) Este circuito tem a vantagem de poder se reprogramar a seqüência se for necessário (basta reprogramar as entradas dos multiplexadores).
- h) Ver o *datasheet* do 74LS153 (dois multiplexadores 4×1). Para um motor precisam 2 chips.
- i) Podem manter o circuito alimentador da placa do André (regulador de voltagem 7805), vejam o *datasheet* do regulador. Este regulador recebe uma alimentação de 5 a 12 Vol e fornece uma saída regulada de 5 Vol (*vide datasheet*).
- j) A circuito de potência da placa do André está baseado no transistor NPN TIP 41C, podem deixar igual.
- k) Manter o esquema e aterramento da placa de André (vide esquema da placa).
- *l)* Para proteger a porta paralela do PC é bom usar um circuito opto-acoplado . Pode ser usando o *Quad-Chanel IL74* (vide data-sheet). Usar um resistor de 1K para polarizar o foto-transistor. Este circuito isolará a porta paralela do circuito controlador.